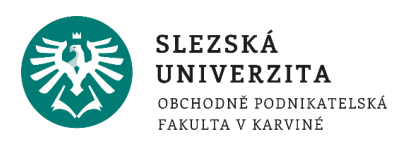

# O kurzu Portálové systémy podrobněji

#### **Obsah:**

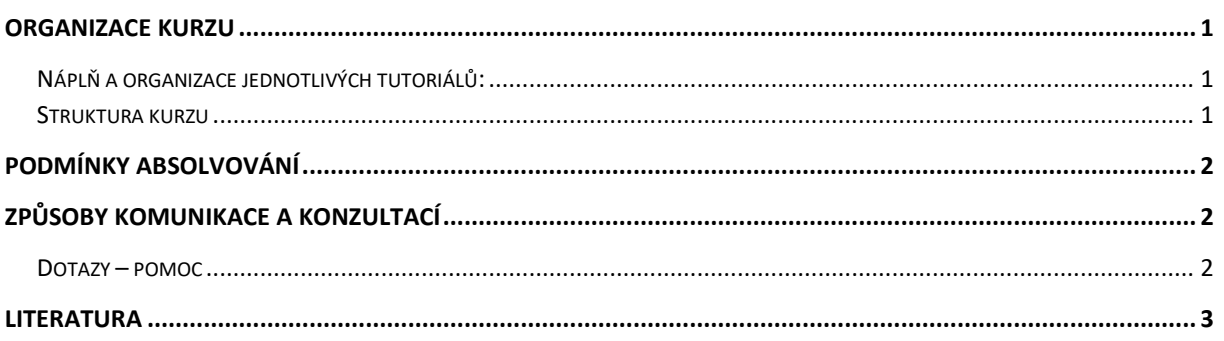

# <span id="page-0-0"></span>Organizace kurzu

Výuka kurzu je organizována do *3* prezenčních tutoriálů. V rámci výuky se může student dále zúčastnit *přednášek prezenčního studia* dle aktuálního rozvrhu pro daný semestr*.*

## <span id="page-0-1"></span>NÁPLŇ A ORGANIZACE JEDNOTLIVÝCH TUTORIÁLŮ:

- 1. Blok: Seznámení s průběhem výuky v semestru, studijními materiály a jejich strukturou, seznámení s požadavky na absolvování předmětu, prezentace podmínek na seminární práci včetně stanovení termínu pro její odevzdání.
- 2. Blok:
	- a. Charakteristika, popis a struktura portálu. Využití portálů. Služby portálu. Podnikový portál.
	- b. Jazyky HTML, CSS, PHP.
- 3. Blok:
	- a. Jazyk PHP proměnné, operátory.
	- b. Jazyk PHP větvení, cykly.
	- c. Práce s HTML a PHP editory. Instalace a využití softwarového webového serveru s podporou jazyka PHP.
- <span id="page-0-2"></span>4. Blok:
	- a. Databázový systém MySQL. Instalace, administrace, import, export dat.
	- b. Jazyk SQL. Syntaxe základních příkazů pro vytváření, úpravy a vyhledávání v tabulkách. Entitně relační diagramy (ERD). Propojení více tabulek.

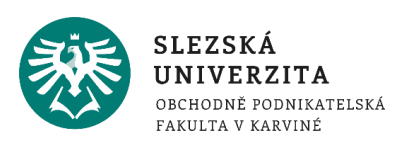

c. Tvorba portálů s využitím HTML, CSS, PHP a SQL. Propojení s databázi, kódování, zabezpečení dat. Instalace portálu. Aktualizace dat. Integrace a prezentace portálu v prostředí internetu. Servery pro provoz portálů.

#### STRUKTURA KURZU

Kurz obsahuje informace o průběhu semestru, požadavcích na absolvování, studijní oporu, prezentace k přednáškám a kontrolní testy, které jsou přístupné po celou dobu semestru a studenti si na nich mohou samostatně otestovat, zda dobře zvládli a pochopili nastudovanou látku. Výsledky testů se nezapočítávají do hodnocení.

## <span id="page-1-0"></span>Podmínky absolvování

**Požadavky na studenta:** účast na seminářích/tutoriálech, zpracování seminární práce a její obhajoba (u zkoušky).

**Hodnotící metody:** odevzdání seminární práce v daném termínu, obhajoba seminární práce u zkoušky, kombinovaná zkouška (test/ústní).

## <span id="page-1-1"></span>Způsoby komunikace a konzultací

- **Vyučující – student**: IS SU, hromadné nebo individuální e-maily, konzultace v konzultačních hodinách vyučujícího (osobně nebo například prostřednictvím MS Teams), telefon.
- **Student – student**: e-mail, MS Teams, telefon, další možné komunikační kanály.

Kontaktní informace na vyučující nalezne student na dlaždici "[Student](https://is.slu.cz/auth/student/)" po přihlášení se do IS SU.

## *Specifikace individuálních konzultačních možností.*

Studenti univerzity mají k dispozici univerzitní email. Eamilové služby, jakož i ostatní služby univerzitní sítě, zajišťuje pracoviště Centrum informačních technologií (CIT) - konkrétní seznam s popisem či případným návodem naleznete na stránce: "[Služby](https://www.slu.cz/slu/cz/citsluzbyposkytovane)". Fakultní podpora v oblasti IS dokumentuje portál [Ústavu informačních technologií.](https://uit.opf.slu.cz/)

## <span id="page-1-2"></span>DOTAZY – POMOC

**Základní nápovědu k IS SU** naleznete přímo na portálu systému v aplikaci "[Nápověda](https://is.slu.cz/napoveda/)", kde se orientujte zejména na skupinu témat "Student". Univerzitní stránka "[Rady a informace -](https://www.slu.cz/slu/cz/isvideo) **[Videonávody k IS SU](https://www.slu.cz/slu/cz/isvideo)**" obsahuje komentované video návody k vybraným postupům v IS SU.

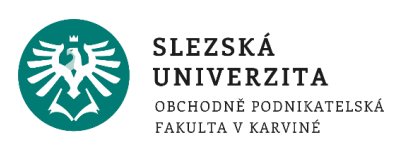

Milí studenti**, před formulací a odesláním vašeho dotazu zvažte příhodného adresáta,**  významně tak můžete zkrátit vyřízení vašeho požadavku:

- Otázky k **organizaci kurzu, hodnocení, průběhu výuky, obsahu kurzu** směřujte na **vyučujícího**.
- Žádosti k uznání předmětu, přerušení studia atp. konzultujte se studijním oddělením.
- V případě **systémových či technických dotazů**, chybových hlášení atp. své dotazy prosím zasílejte na adresu: elearning (at) slu.cz

## <span id="page-2-0"></span>Literatura

**Seznam povinné literatury je dostupný v sylabu předmětu** (kurzu) v IS SU – aplikaci "[Prohlídka katalogu](https://is.slu.cz/auth/predmety/katalog)" (vyhledávejte dle zkratky kurzu a specifikujte součást univerzity a období). Zajímavé odkazy zaměřené na prezentaci aktuálních trendů jsou uvedeny i v rámci jednotlivých prezentací přednášek.

doc. Mgr. Petr Suchánek, Ph.D.